To: IVS Analysis Centers From: John Gipson Re: Handling of Pressure loading in SINEX files Date: 2020-Jan-14

## Summary

For ITRF2020, in contrast to previous ITRF submissions, the IVS submission will include the effect of pressure loading. However since the other Space Geodetic Techniques (still!!) do not include the effect of pressure loading we need to modify the SINEX files so that this effect can be removed. This memo describes the new format and gives some examples. I use the IVS session 08AUG12XA as an example.

## Including Calibration Effects in SINEX files

Suppose that are normal equations in the absence of pressure loading are given by:

 $N A = B$ 

Call this solution 1.

The SINEX files contain information about the normal equations in the following blocks:

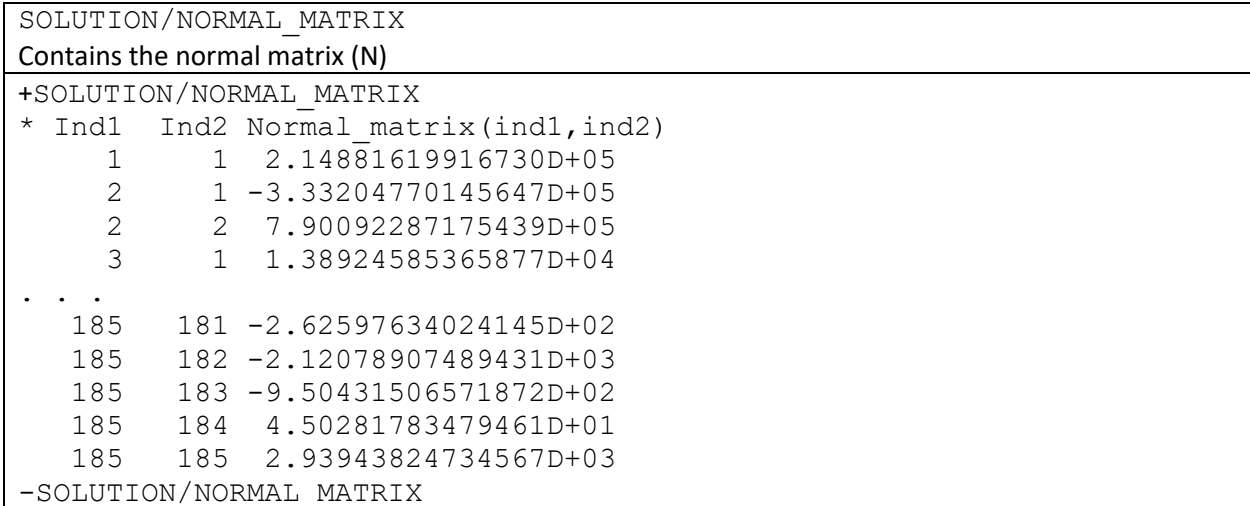

SOLUTION/NORMAL\_VECTOR

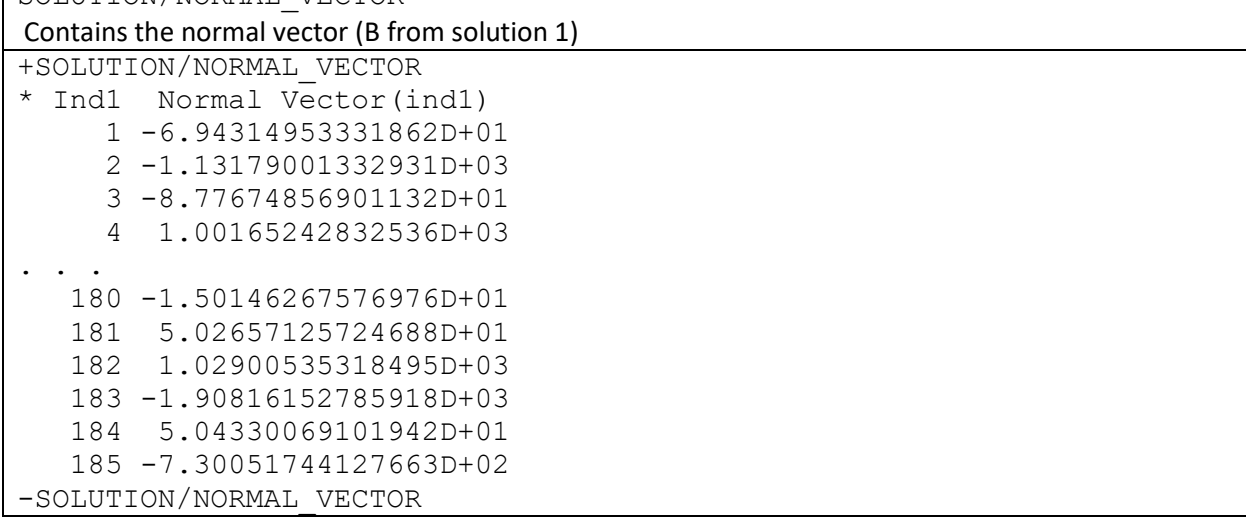

Consider solution 2 where we include the effect of some calibration. In our case this is pressure loading, but it could be anything. The normal equations become:

```
N A' = B + delta
```
where delta\_B incorporates the effect of the calibration. The NORMAL\_MATRIX block will stay the same, but the NORMAL\_VECTOR block will change.

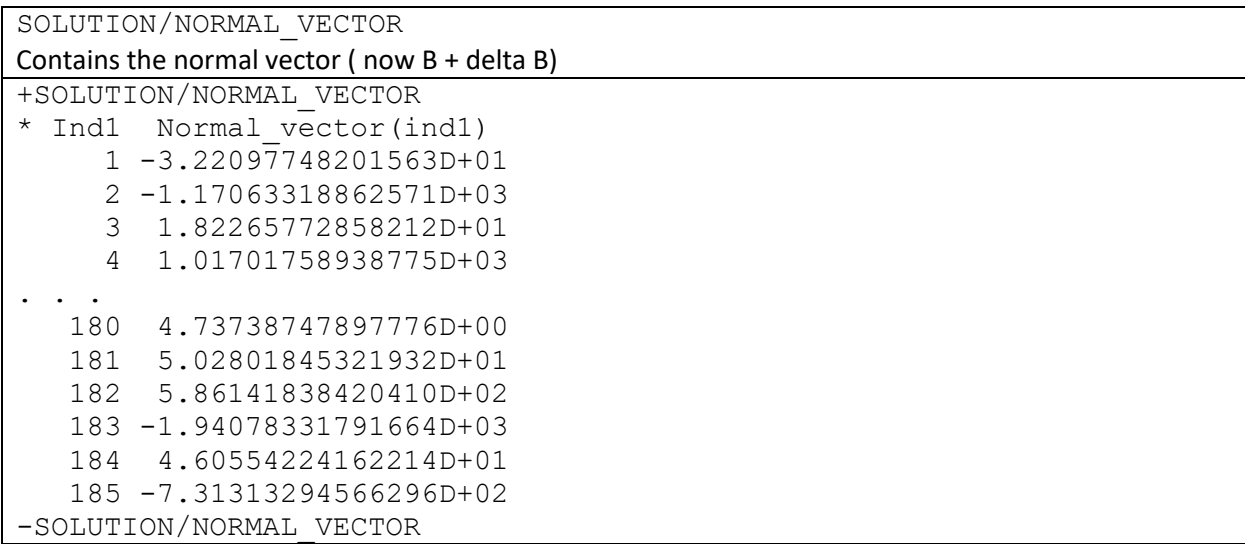

In order to be able to remove the effect of calibration we introduce the new block:

```
SOLUTION/NORMAL_CALIBRATION <ARG>
Contains the calibration vector ( delta B) 
+SOLUTION/NORMAL_CALIBRATION LOADING_EFFECT 
* Ind1 Vector(ind1)
      1 3.72221606441848D+01
      2 -3.88438697865430D+01
      3 1.05993659130668D+02
      4 1.53663526167582D+01
 . . . 
  180 1.97521740982423D+01
   181 1.44484759638269D-02
    182 -4.42867102546352D+02
    183 -3.26225248420175D+01
    184 -4.37776855125543D+00
    185 -1.26159723058760D+00
-SOLUTION/NORMAL_CALIBRATION
```
Note the argument LOADING EFFECT which tells what kind of calibration it is. The relation between the blocks of the different solutions is:

```
NORMAL VECTOR(solution 1) =
     NORMAL_VECTOR(solution 2) – NORMAL_CALIBRATION (solution 2).
```
SINEX also gives you the option to include the covariance information and the estimated parameters in addition to, or instead of, the normal matrix. In this case the additional block which describes the effect of the

calibration is: SOLUTION/CALIBRATION ESTIMATE. This also takes an argument. The relationship between the different blocks is similar to above:

```
NORMAL ESTIMATE(solution 1) =
    NORMAL ESTIMATE(solution 2) - CALIBRATION ESTIMATE (solution 2).
```
## Aside for Solve Users

Leonid Petrov wrote the code that produces the SINEX output for solve. To distinguish between the original normal equations, and the normal equations where the nuisance parameters had been squeezed out, Leonid called the later the DECOMPOSED\_NORMAL\_MATRIX and DECOMPOSED\_NORMAL\_VECTOR. The DECOMPOSED blocks are what are actually in the Solve SINEX files.

In keeping with precedent, I call the NORMAL CALIBRATION vector after the nuisance parameters have been squeezed out DECOMPOSED NORMAL CALIBRATION.